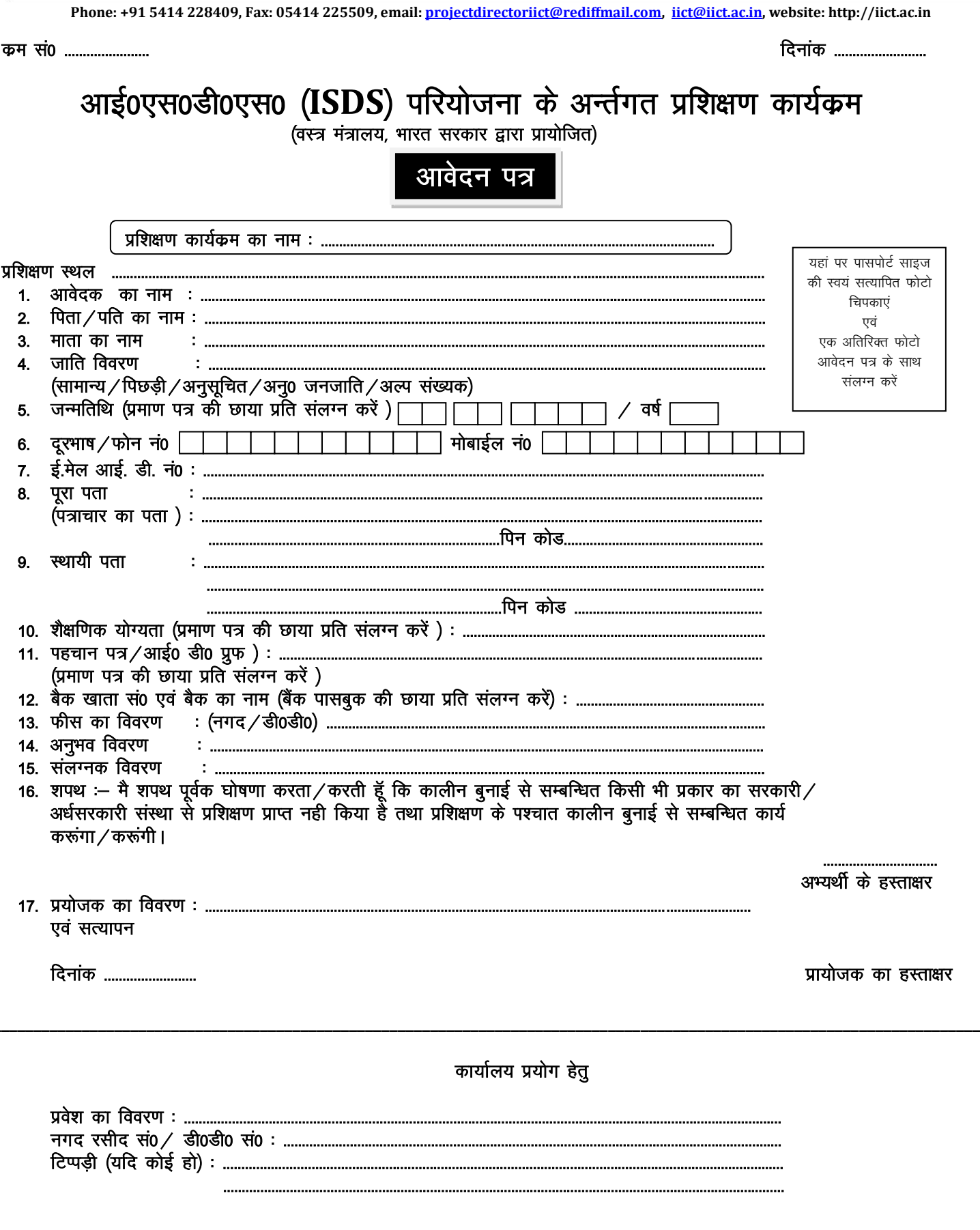

भारतीय कालीन प्रौद्योंगिकी संस्थान विकास आयुक्त (हस्तशिल्प), वस्त्र मंत्रालय, भारत सरकार के अधीन चौरी रोड, संत रविदास नगर भदोही, 221401 उ.प्र. भारत

**CONTRACTOR STREET** 

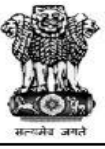